#### and Oracle and Oracle Oracle

# PDF and the set of the set of the set of the set of the set of the set of the set of the set of the set of the https://www.100test.com/kao\_ti2020/637/2021\_2022\_\_E5\_88\_A9\_ E7\_94\_A8\_E6\_9B\_BF\_E6\_c102\_637977.htm  $SQL$  sql

 $\mathop{\mathrm{SQL}}$ 

 $\mathsf{SQL}$ 

 $\text{SQL}$ 

 $O$ racle  $O$ 

 $\mathsf{SQL}$ 

。 Oracle

SQL PLUS  $\mathsf{SQL}$ 

amp.name\_filed"  $\mathsf{SQL}$  .

#### amp.NAME

SQLamp.name\_filed from dtmfg.ad\_user t where t.name like &amp.NAME.

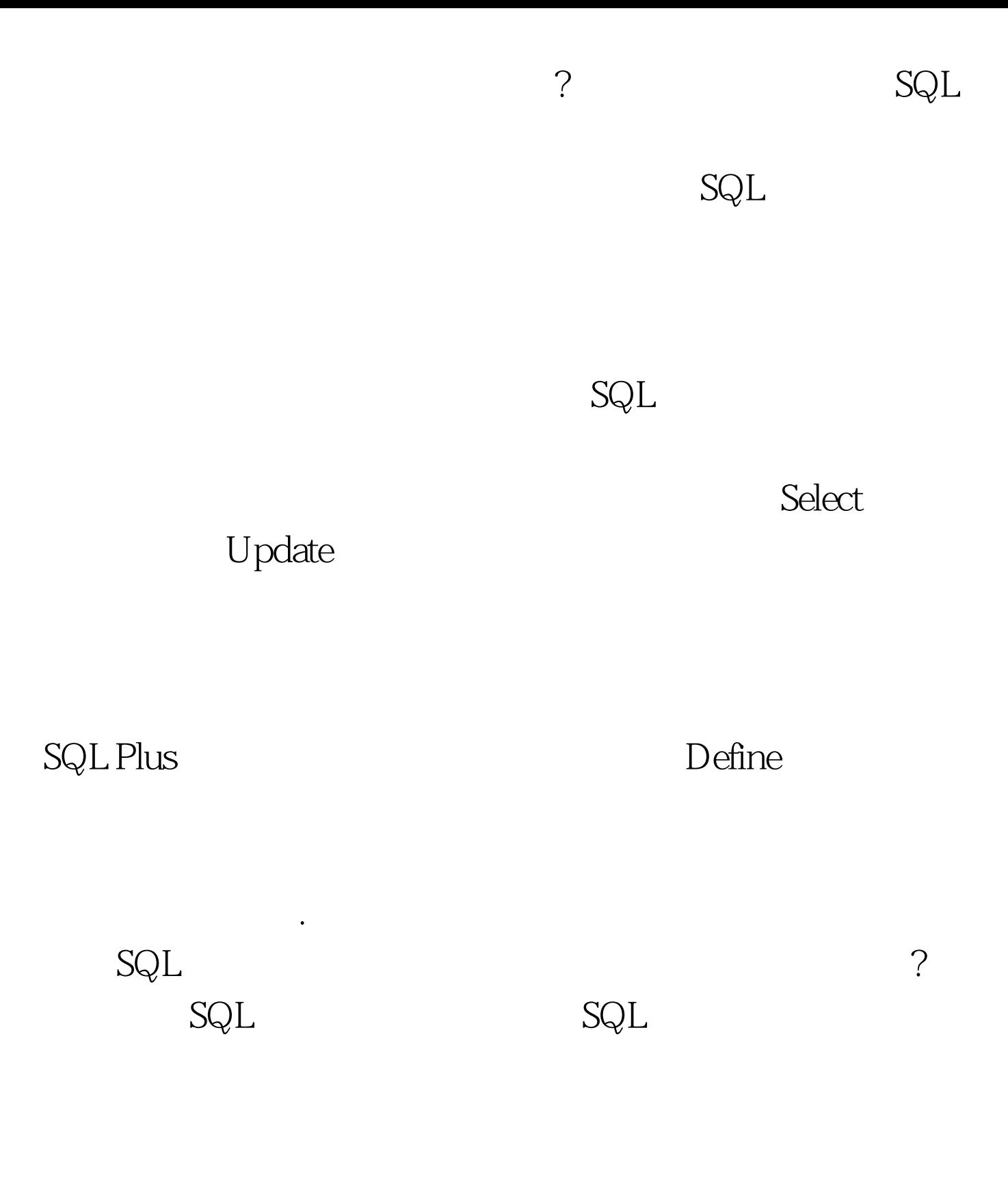

 $\mathsf{SQL}$ 

NAME=SuperUser NAME

, and the contraction of the contraction of  $\alpha$  define

### Define Define NAME NAME

# Select NAME

## Define

ACCEPT

 $\sim$ 

undefine Define

Define

 $SQL$  states  $SQL$ 

Prompt

 $\mathsf{SQL}$ 

人。 1998年10月18日 - 1998年10月18日 - 1998年10月18日 - 1998年10月18日 - 1998年10月18日 - 1998年10月

# ACCEPT PAUSE PROMPT ACCEPT  $\Gamma$ efine

ACCEPT PAUSE

 $\frac{1}{\sqrt{1-\frac{1}{\sqrt{1-\frac{1$ 

长<sub>区</sub>。这是采用Excute

Define Accept Prompt **Pause**  $100Test$ www.100test.com